# **GXBSB\$ - Set Button Style Scroll Bar Window**

The GXBSB\$ routine is available to define the next window as Button Style Scroll Bar (BSSB) window. A BSSB window has the familiar scroll bar replaced with a set of buttons.

### **1. Invocation**

To define the next window, **and all subsequent windows**, as a Button Style Scroll Bar (BSSB) window code:

CALL GXBSB\$ USING *sb*

where *sb* is a control block of the following format:

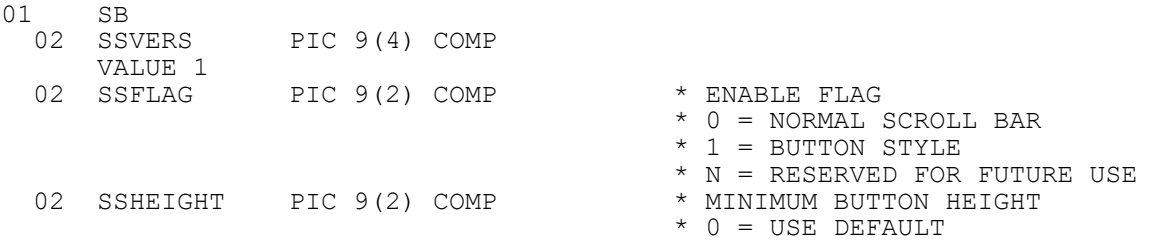

## **2. STOP Codes and Exception Conditions**

The following STOP codes may be generated by GXBSB\$:

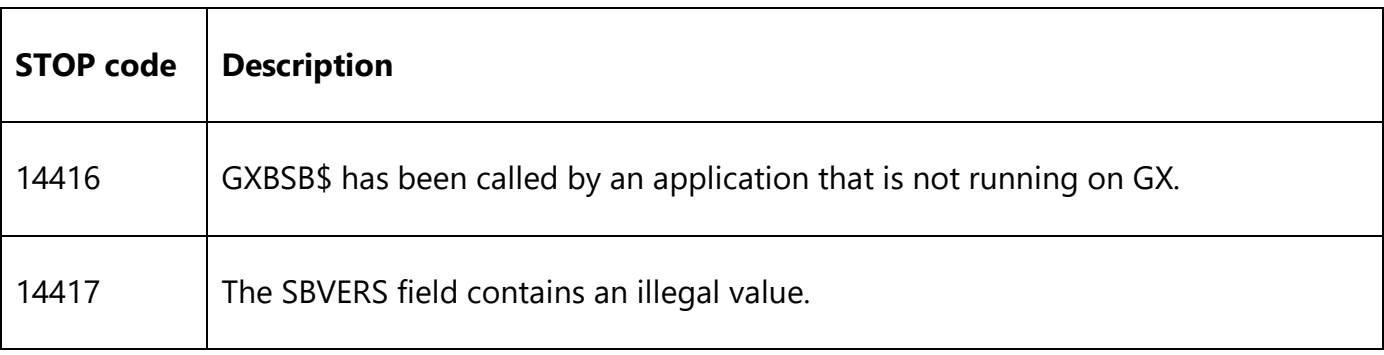

No exceptions are returned by GXBSB\$.

#### **3. Programming Notes**

GXBSB\$ is only available when running on GX. Any attempt to use GXBSB\$ on a non-GX terminal will result in a STOP code.

GXBSB\$ effectively allows the GX.INI file parameters "ButtonStyleScrollBar" and "MinimumScrollBarButtonHeight" to be temporary overridden for one window, or a series of windows.

**Important Note**: The Scroll Bar Style and Height settings changed by GXBSB\$ **remain active** until explicitly altered by a further call to GXBSB\$ cf. the GXSSC\$ routine, the effects of which **only** affect the very next window displayed by GX.

### **4. Examples**

[EXAMPLES REQUIRED]

# **5. Copy-Books**

None.

## **6. See Also**

None.